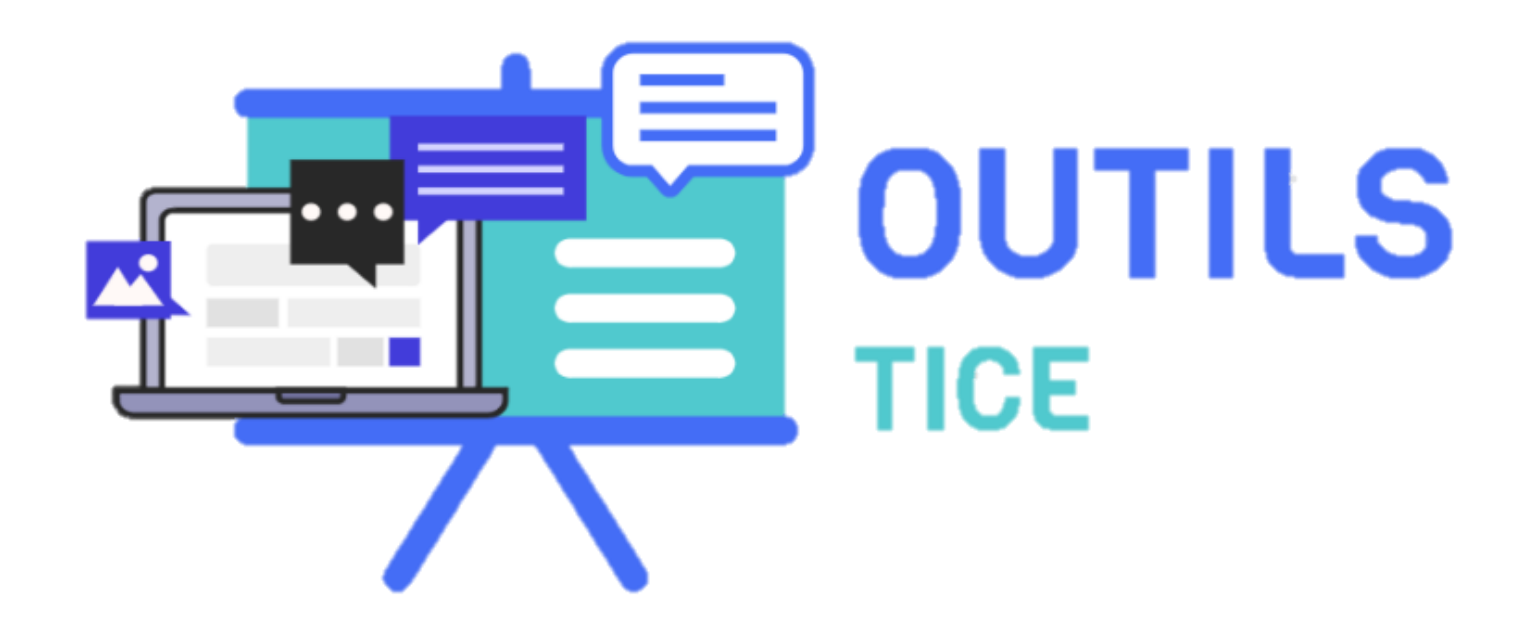

#### **ECRIT : Améliorer la compétence de réception et de production**

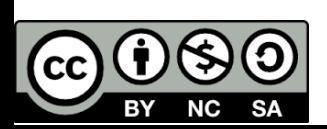

Alexandra Dorizon, Académie de la Martinique, GRF 2017-2018 [Alexandra-Domin.Dorizon@ac-martinique.fr](mailto:Alexandra-Domin.Dorizon@ac-martinique.fr)

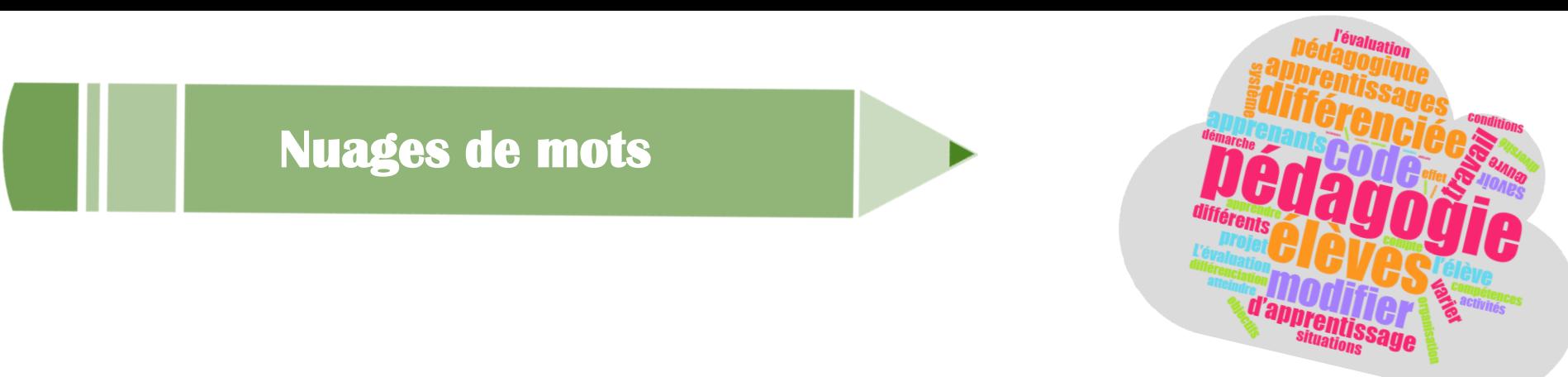

### Pour faciliter l'accès au sens d'un support écrit

❖ Anticiper le contenu le texte

\* Identifier les mots importants de façon isolée afin de les repérer plus facilement ensuite

## Ecrire des nuages de mots

**Tagul** 

**Word** clouds

\* Pour synthétiser ce qui a été compris d'un document

**Exercise Pour mémoriser du lexique** (*wordclouds* par champs lexicaux) Alexandra Dorizon, Académie de la Martinique, GRF 2017-2018

#### **Générateur de lettre**

## Pour guider l'écriture d'une lettre

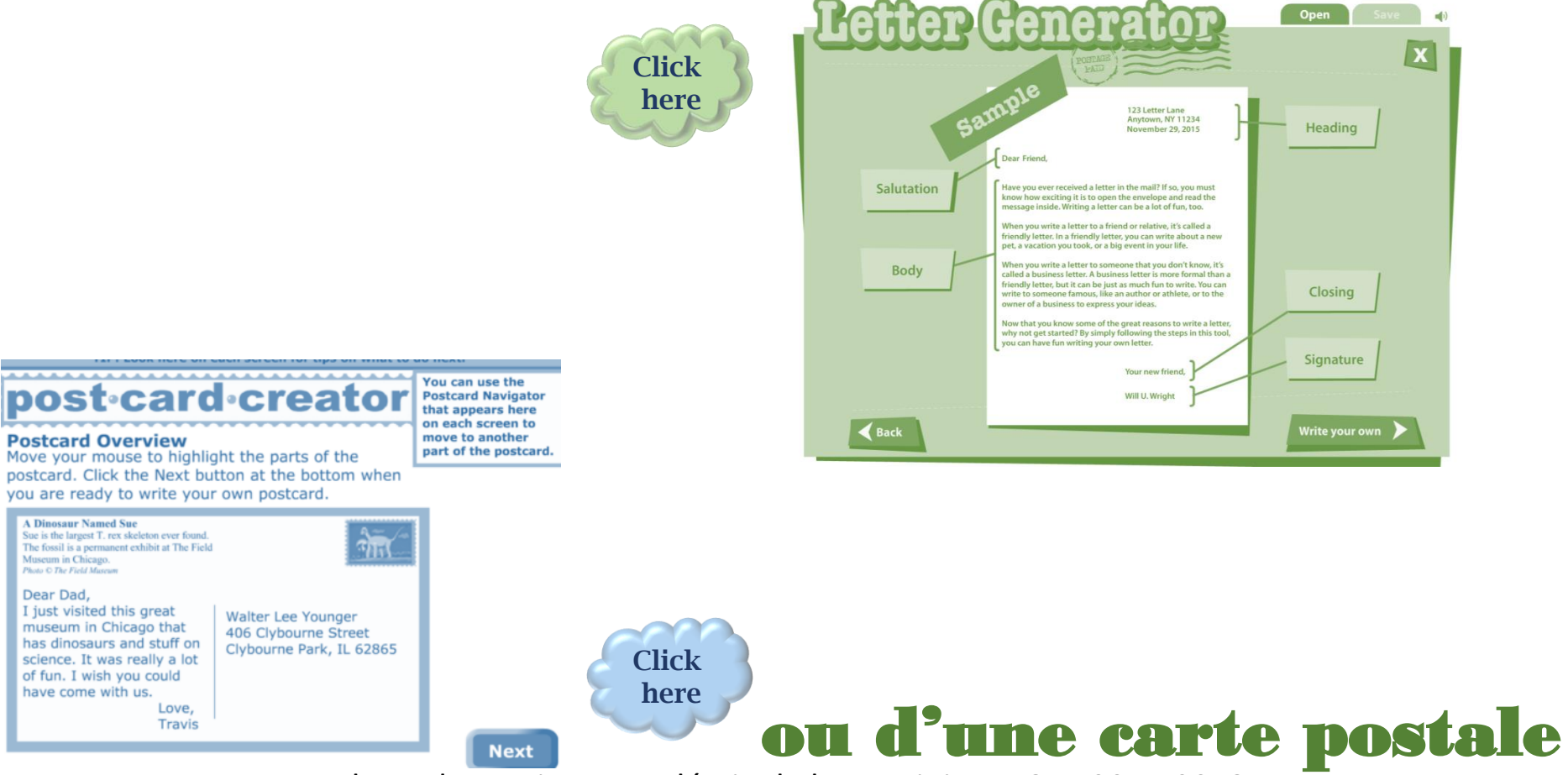

Open

#### **Générateur de poèmes**

# Pour guider l'écriture d'un poème

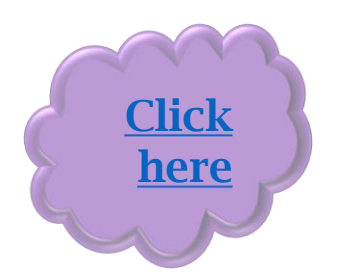

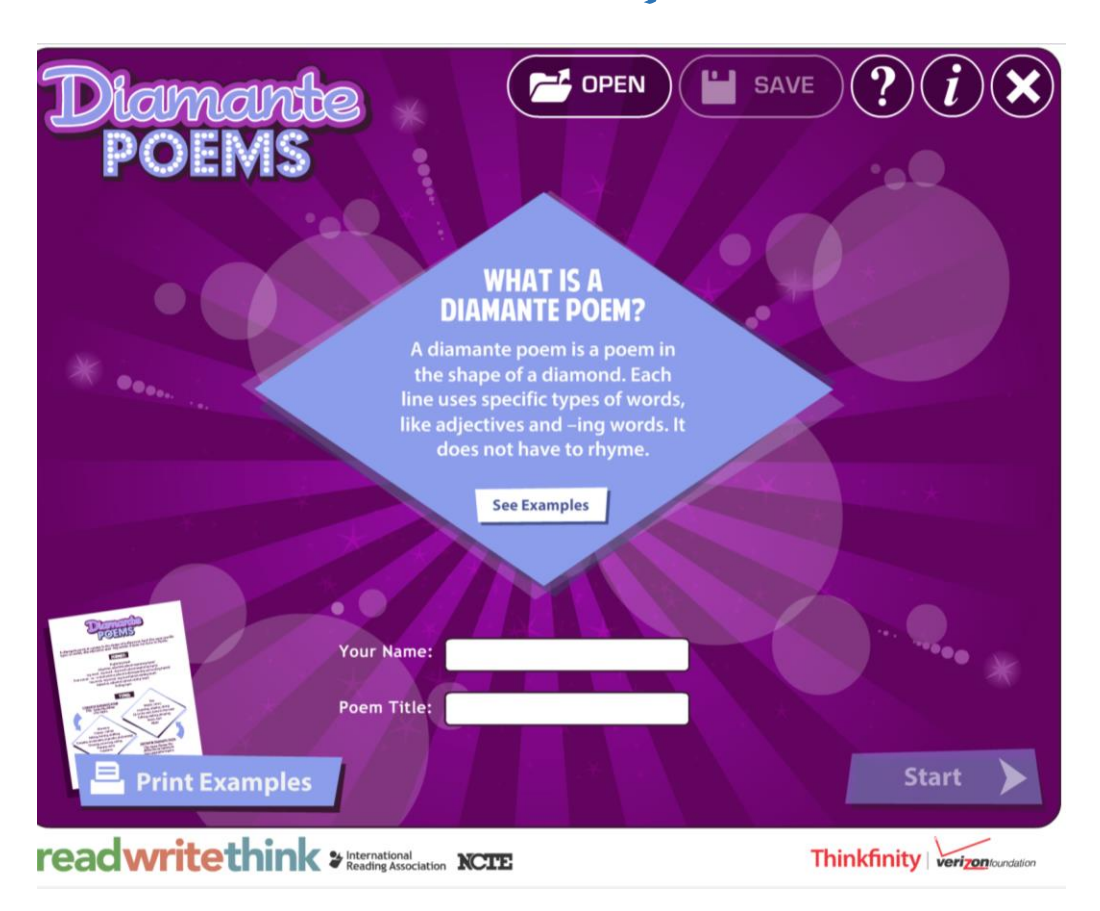

#### **Générateur de messages**

# Pour simuler une conversation SMS

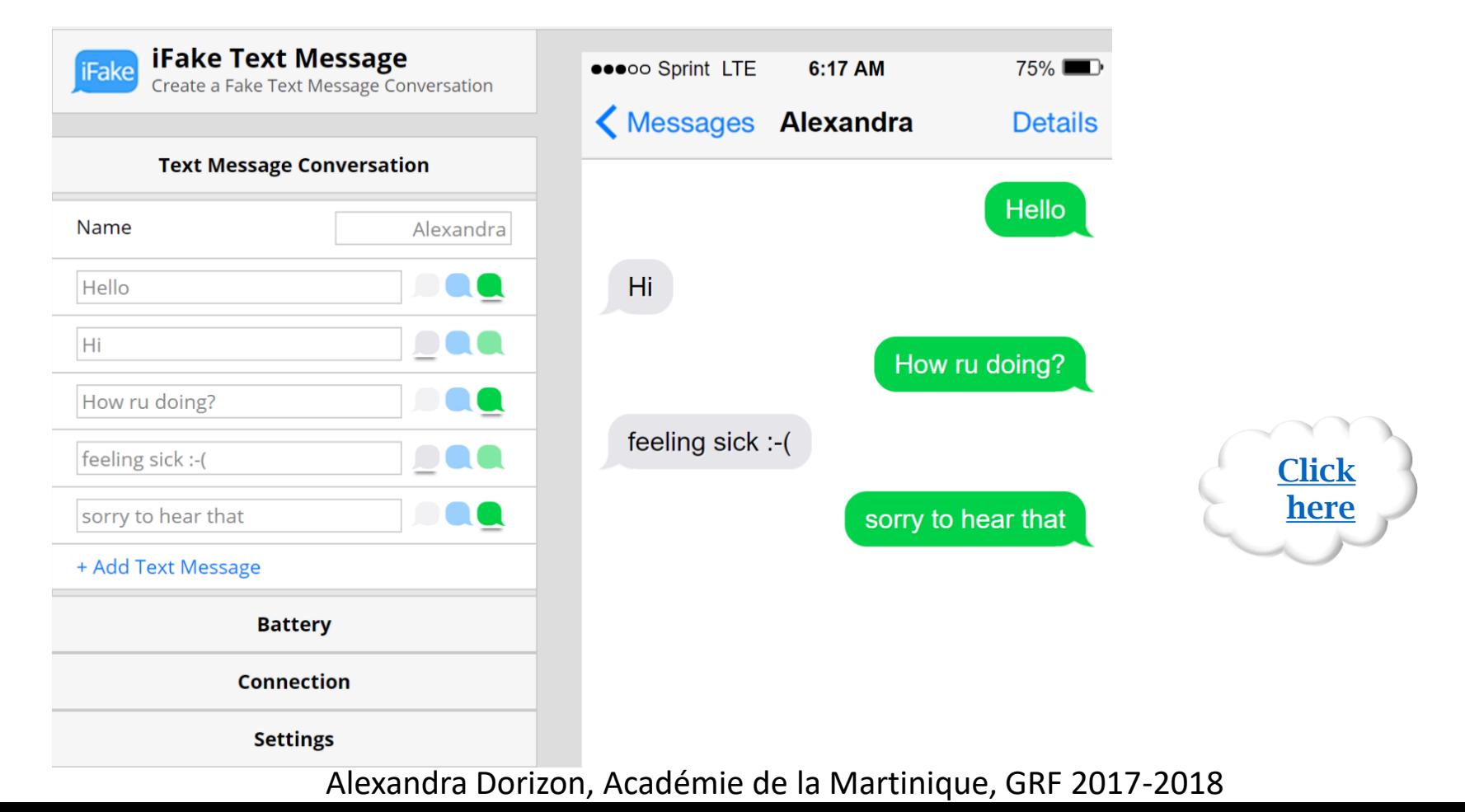

❖ Identifier ses besoins et les résumer pour écrire une biographie ou

une histoire fantastique

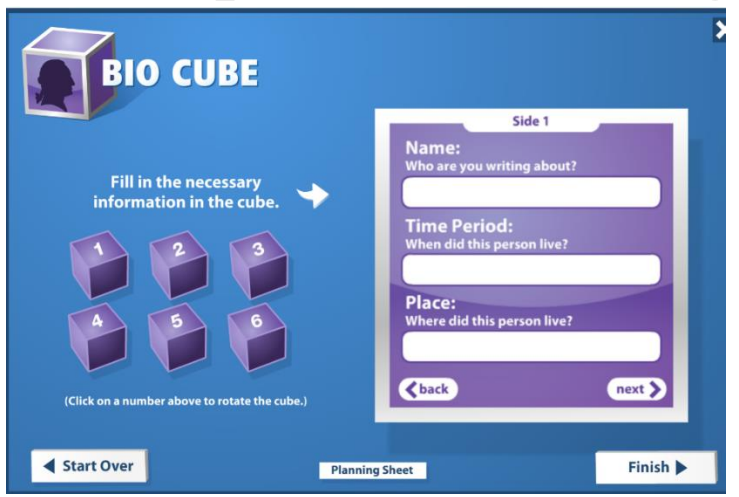

#### ❖ **Organiser ses idées pour un discours**

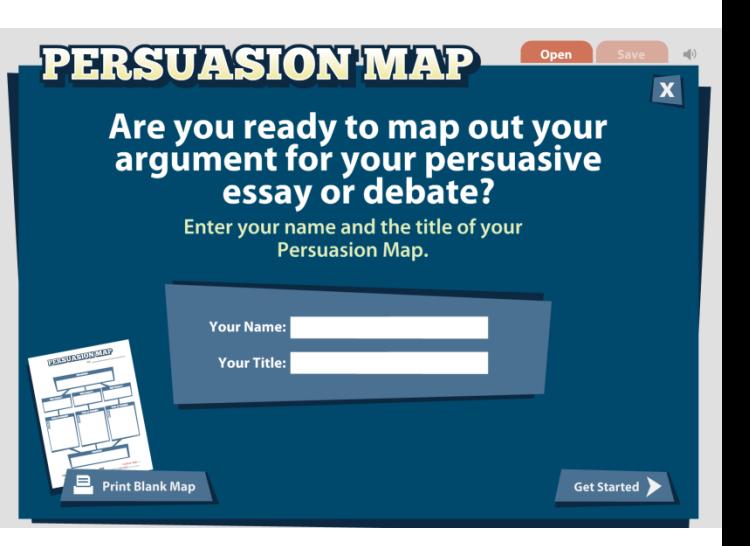

#### **Articles de presse**

#### \*Newspaper generator

Next

**Click** 

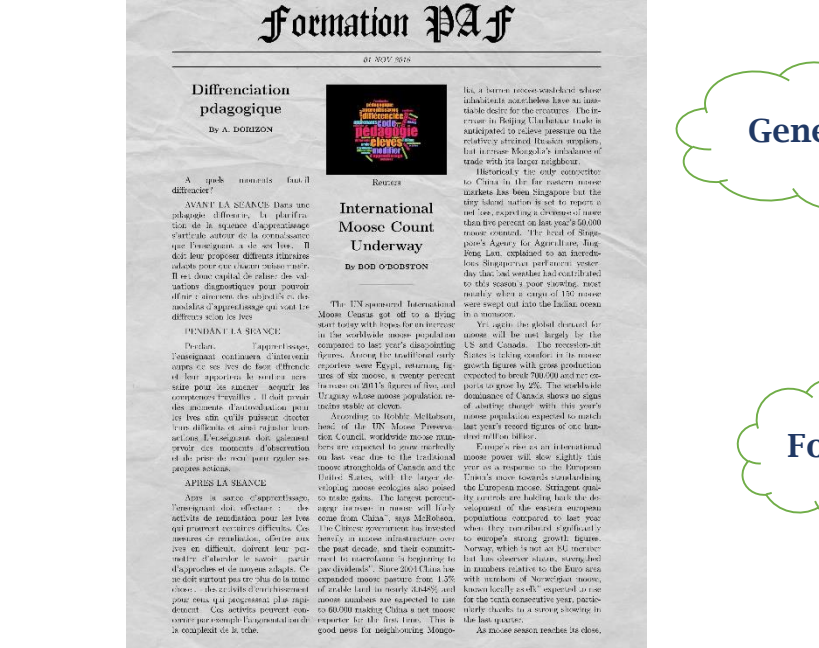

REOUVERTURE Editable PowerPoint Newspapers - Presentation Magazine Previous Views 826,719 94 **f** mes 400 in term 37 Filed under Educational , Editor's pick, english, newspaper, resource, schoo **THE DAILY NEWS INSERT YOUR HEADLINE HERE** 

Tags Colours Business Animated Maps Medical

BACKGROUNDS BLOGS PRESENTATIONS SPEECHES POWERPOINT SPE

**Generator Fodev** 

UNE DE JOURNAL: Presentation templates here

These spoof newspaper templates could have many uses, including college and school projects and fun cards to send news to your friends and family. You could also make a nice news magazine using the template.

We have just updated our popular editable PowerPoint newspapers. With these you can create your own news

r ronowing a couple of requests, we have updated these so that you can now aud in your own newspaper hame

The template is also available in portrait (vertical) format and our latest template in the series, the Magazine PowerPoint.

**Download PPTx file** 

headlines, articles and insert your own pictures.

A few different types of newspapers are included in the template.

presentation magazine **eee** 

**TEMPLATES** 

#### **Générateurs de brochures**

#### ❖Printing Press

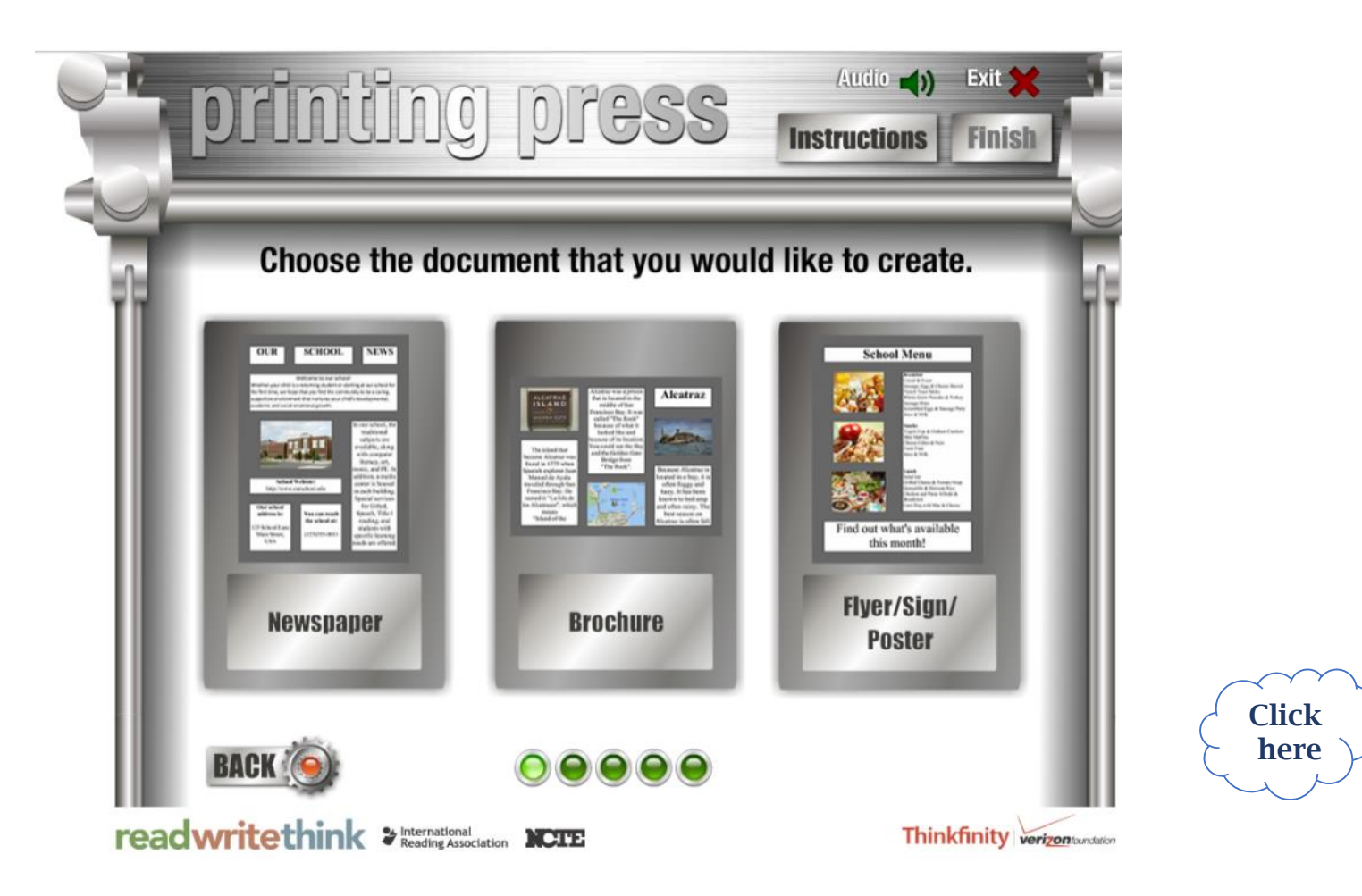

#### Framindmap: carte heuristique simple en ligne

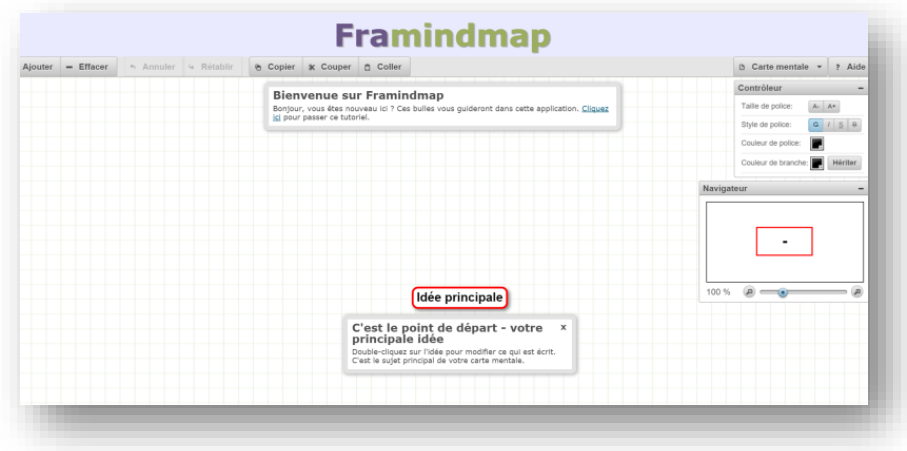

- MindMup: carte mentale avec intégration d'images, de liens de vidéos, de fichiers
- Mindmup sans inscription carte mentale publique sans une grande capacité de stockages

2. MindMup via Google Drive – inviter des collaborateurs – Compte Gmail nécessaire Alexandra Dorizon, Académie de la Martinique, GRF 2017-2018

#### **Mémorisation du lexique**

## **[QUIZLET](https://quizlet.com/)**

[Click](https://quizlet.com/)  here

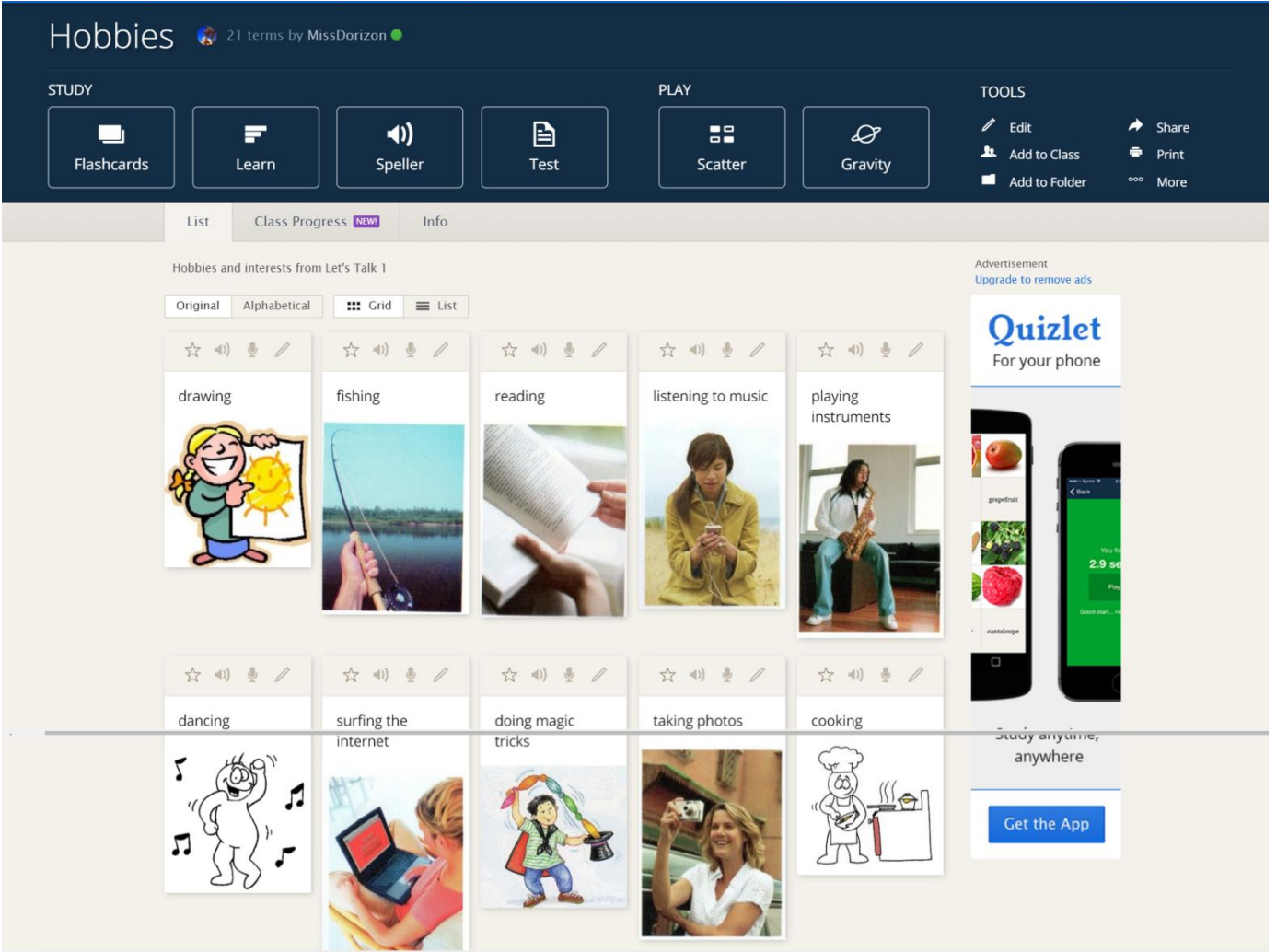

#### **Mémorisation du lexique**

## **Champs lexicaux**

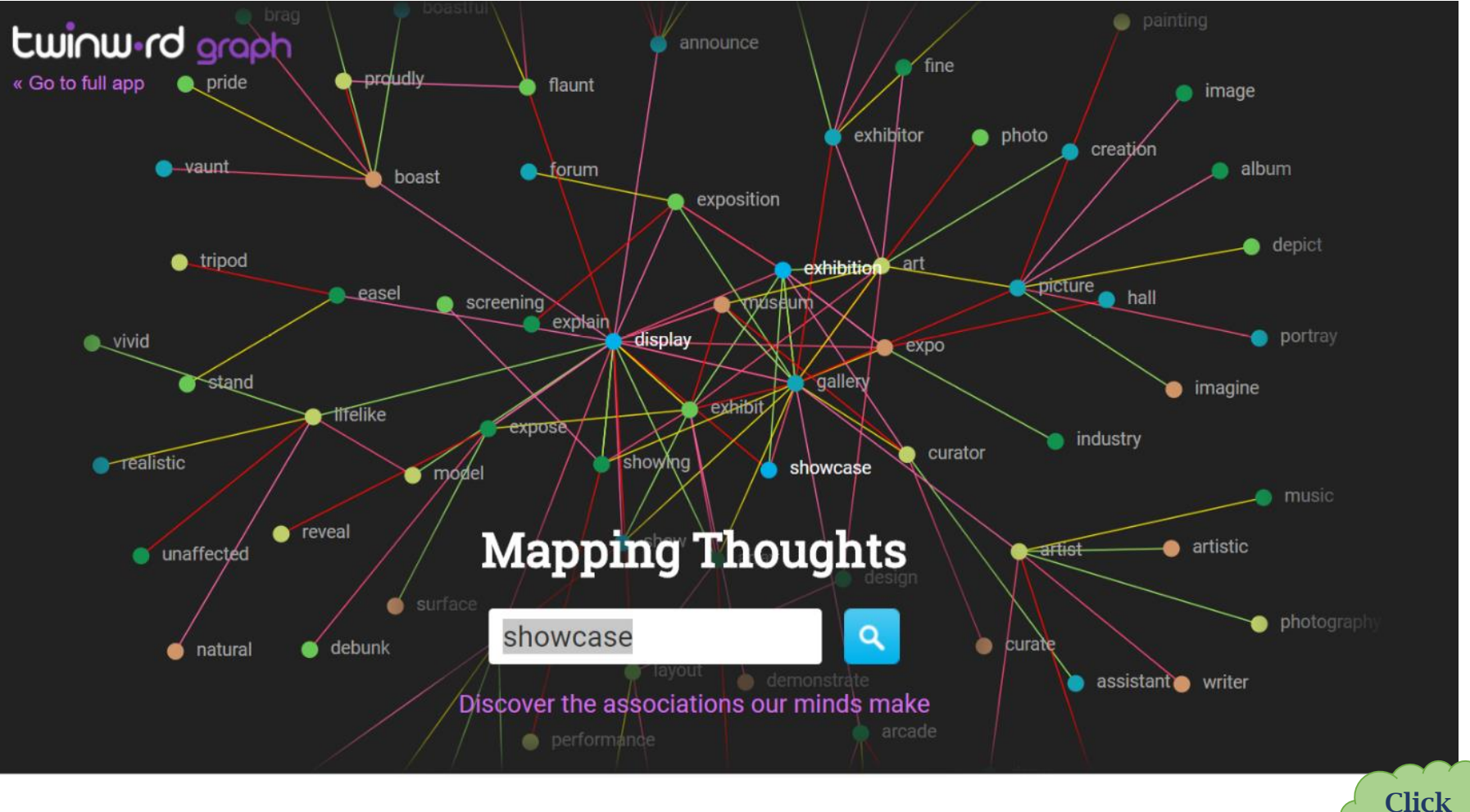

here

### **Divers**

## **[LearningApps](https://learningapps.org/)**

### Nombreuses possibilités de création d'applications et de jeux en ligne: repérage, association, mots croisés, mind map, quiz…

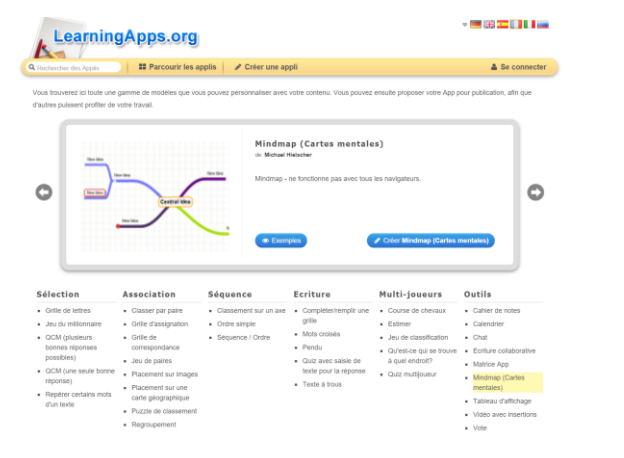

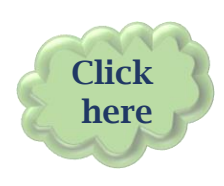

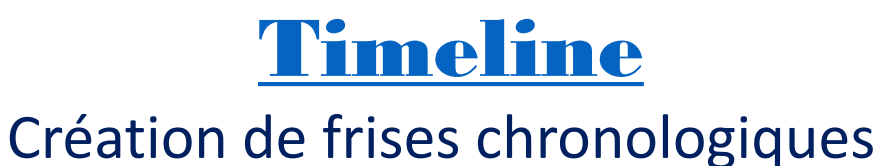

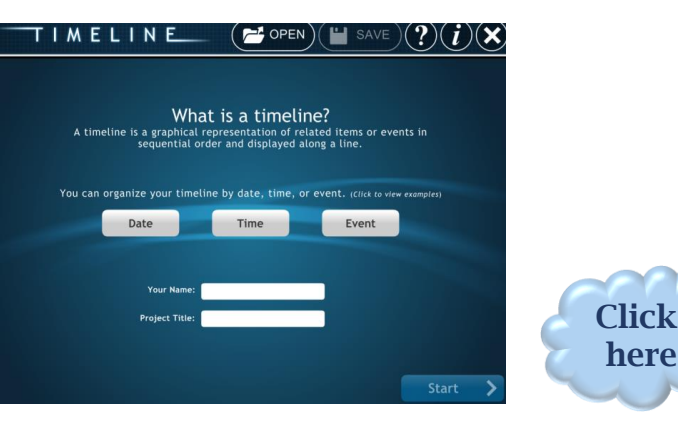

#### **Modifier vos documents**

## **Freepik**

Moteur de recherche qui permet de trouver des illustrations, photos, images gratuites et libres de droit

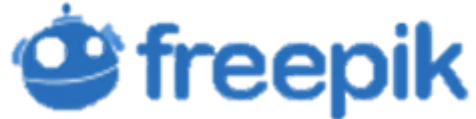

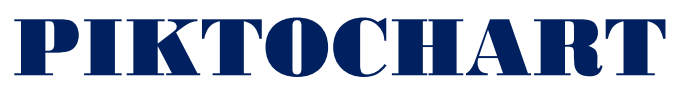

Création d'infographies

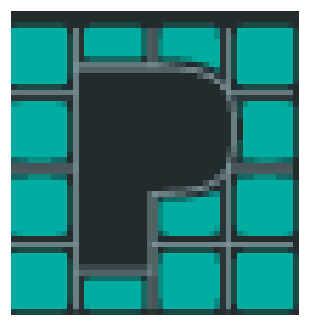

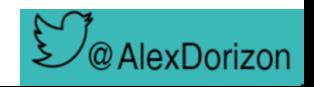